## **ТЕРМОПАРЫ И ТЕРМОМЕТРЫ СОПРОТИВЛЕНИЯ (RTD)**

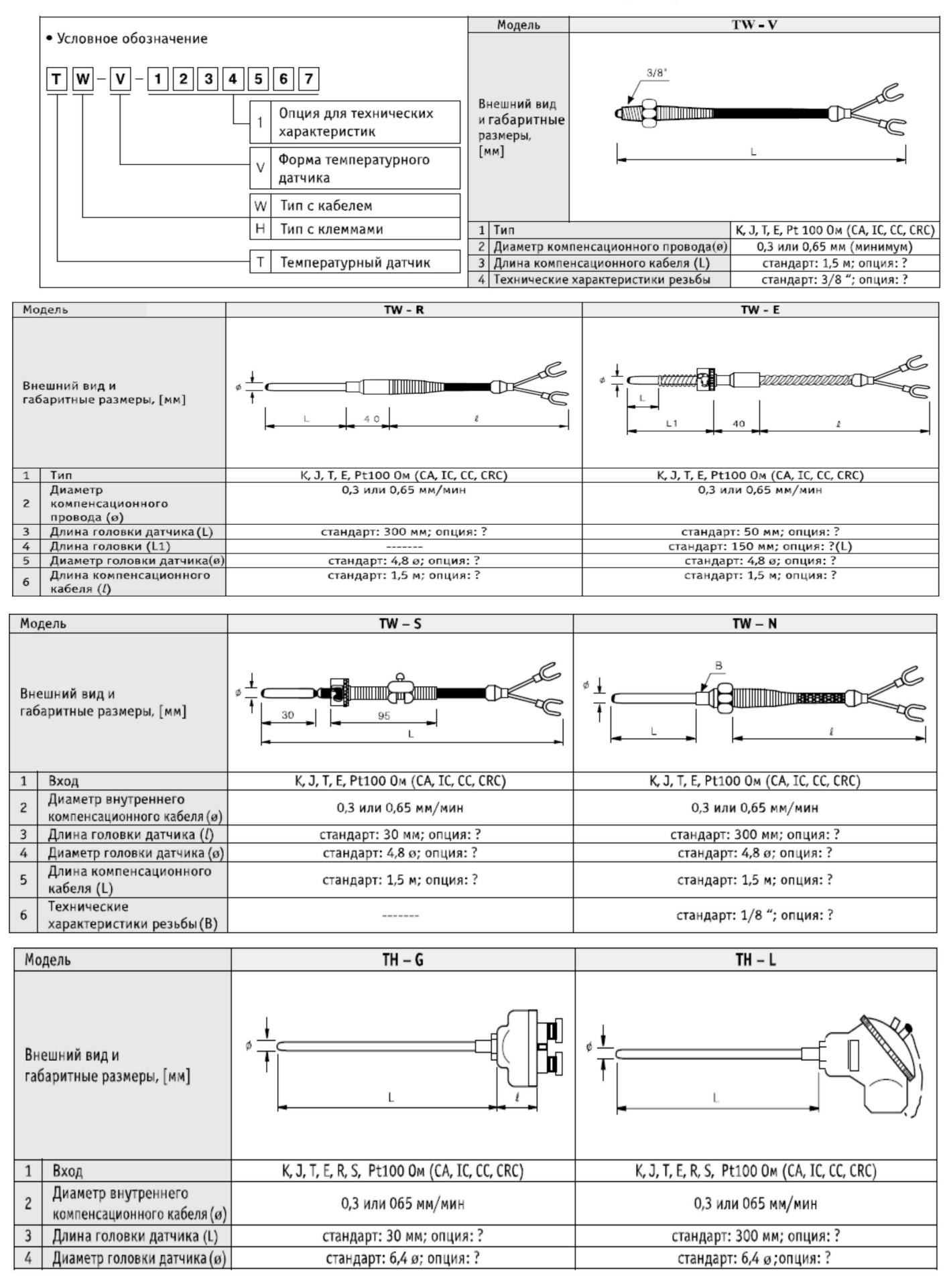

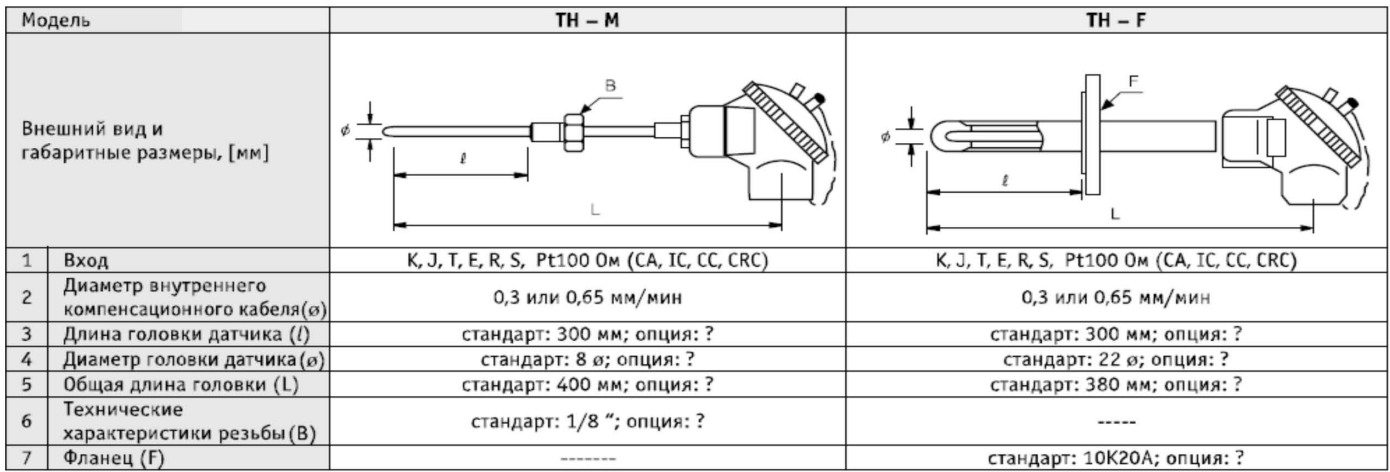

## РАЗЪЕМЫ ДЛЯ ТЕРМОПАРЫ

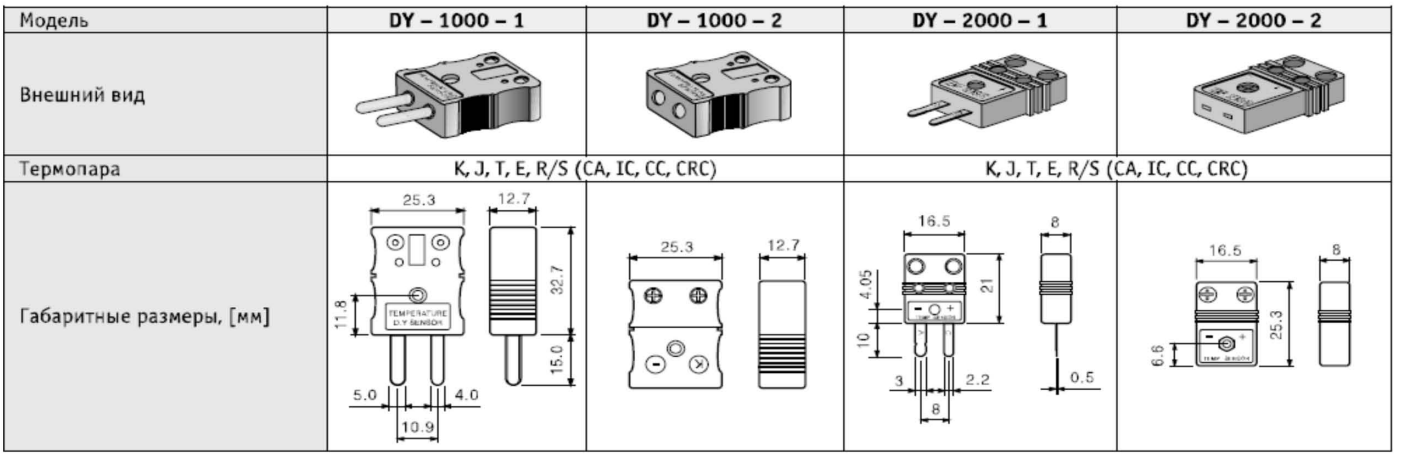

## КАБЕЛЬ ПОДСОЕДИНЕНИЯ ТЕРМОПАРЫ

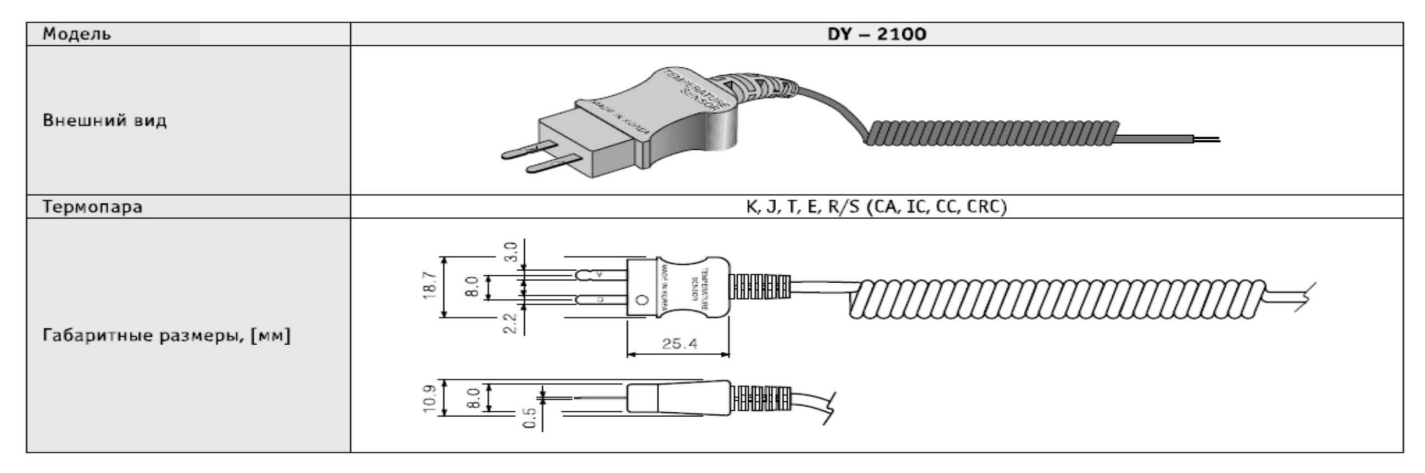